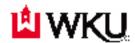

## Office of the Registrar Graduate Overload Approval Form Fall/Spring Semester

Students requesting to take a course overload need approval from the Advisor, Department Head, the Dean of your major and Dean of Graduate Studies.

## PROCEDURE:

- 1. Student completes form and obtains signatures.
- 2. Student returns completed form to Office of the Registrar.
- 3. Office of the Registrar will enter maximum hours approved for registration in the student information system.
- 4. Student registers for course(s) on TopNet.

| Student Name:                      |                | Student ID:                 |         |
|------------------------------------|----------------|-----------------------------|---------|
| Home Phone:                        | Cell Phone:    | Work Phone:                 |         |
| Total Credit Hours Fall/Spring Sem | ester:         | _                           |         |
| Course(s) Involved in Overload     |                |                             |         |
| Term/Year:CRI                      | I#: Course ID: | Subject Course              | Section |
|                                    |                | Subject Course              |         |
|                                    |                |                             |         |
| Student GPA:                       |                |                             |         |
| Anticipated Date of Graduation:    |                |                             |         |
|                                    |                |                             |         |
| Brief Explanation for overload:    |                |                             |         |
|                                    |                |                             |         |
|                                    |                |                             |         |
|                                    |                |                             |         |
|                                    |                |                             |         |
|                                    |                | Advisor Signature           |         |
|                                    |                | Department Head Signature _ |         |
|                                    |                | Dean Signature              |         |
| Revised 6/2015                     |                | Graduate Dean Signature     |         |